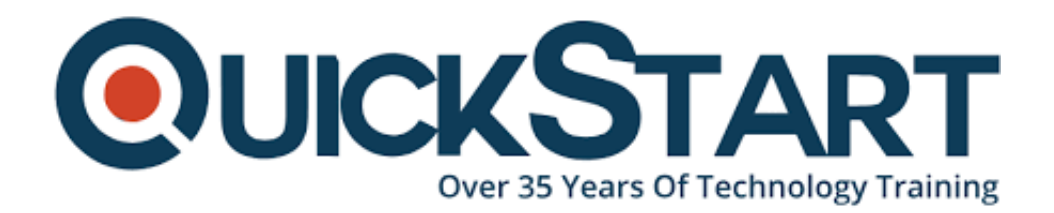

**Document Generated: 07/27/2024 Learning Style: Virtual Classroom Provider: Difficulty: Beginner Course Duration: 2 Days**

# **Microsoft Cloud for Sustainability (IC-002)**

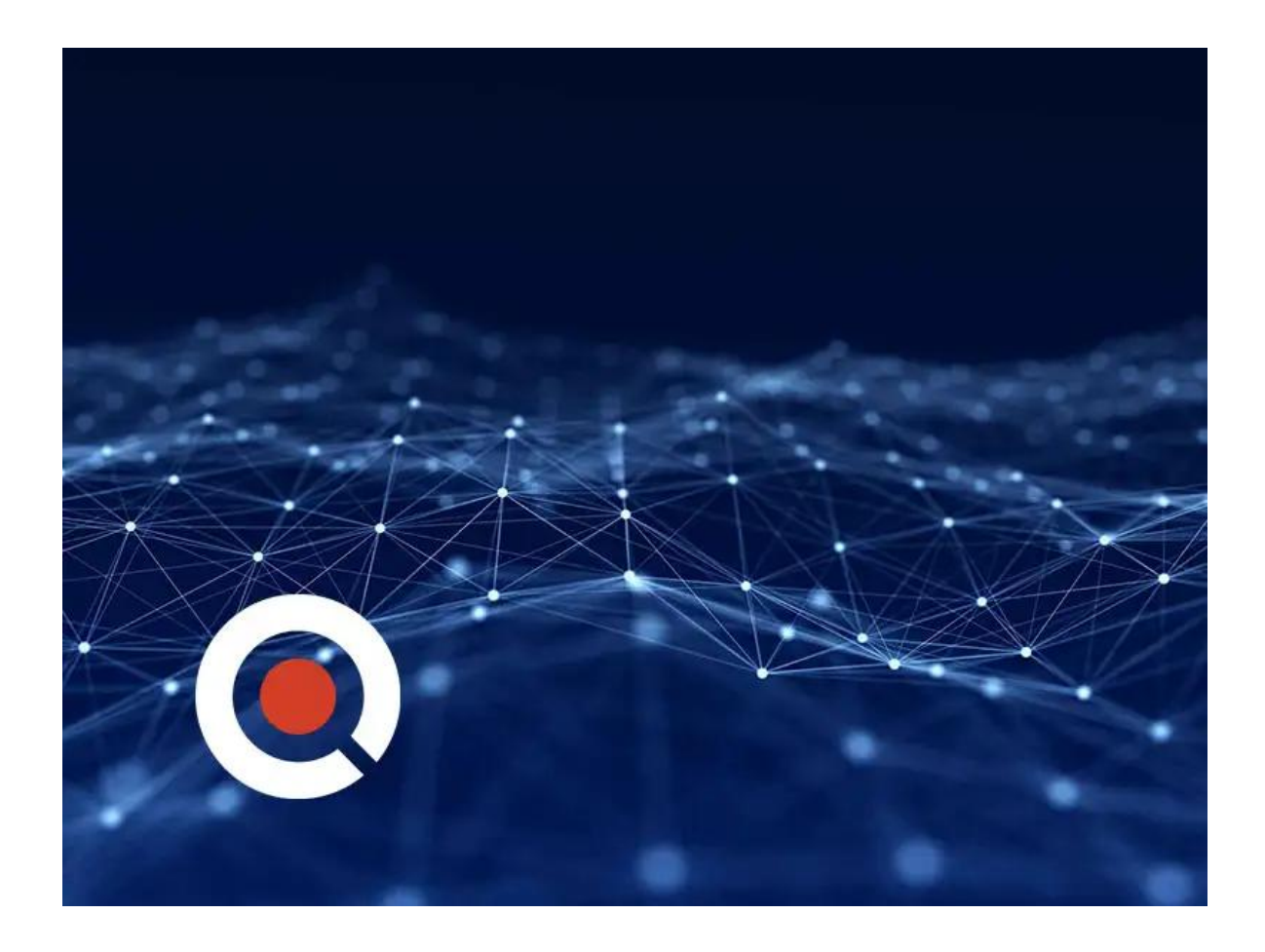

**If you enroll in this course at the listed price, you receive a Free Official Exam Voucher for the IC-002T00 Exam. This course does not include Exam Voucher if enrolled within the Master Subscription, however, you can request to purchase the Official Exam Voucher separately.**

**About this Course:**

As a result of attending this course, the learner should be able to understand the sustainability concepts and how the business thinks of tracking and reporting emissions, describe Microsoft Cloud for Sustainability customer scenarios, and configure the features of Microsoft Sustainability Manage.

## **Audience:**

This course is designed for individuals willing to learn about Microsoft Cloud for Sustainability. It is targeting and will be most beneficial to the following two roles: cloud specialist and sustainability industry technologist.

## **Course Objectives:**

- Discuss Microsoft Solution Center
- Set up a new Microsoft Office E5 trial tenant.
- Set up a new Microsoft Cloud for Sustainability trial instance.
- Discover key sustainability concepts.
- Learn about Microsoft's sustainability journey.
- Explore the core capabilities of Microsoft Cloud for Sustainability.
- Learn about the different solution focus areas.
- Learn about the concepts to set up organization and reference data.
- Discover how to import data using different data ingestion methods.
- Build a calculation model and profile.
- Learn about the concepts of a model, library, and profile and how they interact with each other.
- Generate quantitative reports to extract emission and activity data.
- Review out-of-the-box analytics data.
- Explore how to monitor progress using scorecards and goals.

## **Prerequisites:**

- Microsoft Azure Fundamentals: Describe cloud concepts
- Azure Fundamentals: Describe Azure architecture and services
- PL-900: Microsoft Power Platform Fundamentals
- Set up your training environment

## **Course Outline:**

**Module 1:** Setting Up your environment.

This module will focus on how to create your training environment for Microsoft Cloud for Sustainability.

### **Learning Objectives:**

- Discuss Microsoft Solution Center
- Set up a new Microsoft Office E5 trial tenant.
- Set up a new Microsoft Cloud for Sustainability trial instance.

#### **Lessons:**

- Exercise Set up the Microsoft 365 trail tenant
- Exercise Set up the Microsoft Cloud for Sustainability trial

#### **Module 2: Microsoft Cloud for Sustainability Overview**

Microsoft Cloud for Sustainability helps organizations minimize the environmental footprint of their operational systems and processes. Furthermore, organizations can drive more sustainable value chains with greater transparency and accountability, from sourcing of materials through product distribution. With Microsoft Cloud for Sustainability, organizations can build more enduring IT infrastructures by identifying opportunities to replace tools, systems, and activities with more efficient options.

#### **Learning Objectives:**

- Discover key sustainability concepts.
- Learn about Microsoft's sustainability journey.
- Explore the core capabilities of Microsoft Cloud for Sustainability.

#### **Lessons:**

- Key concepts in sustainability
- Microsoft's sustainability journey
- About Microsoft Cloud for Sustainability

#### **Module 3:** Microsoft Sustainability Manager concepts

This module describes the solution focus areas for Microsoft Sustainability Manager. You'll also learn how Sustainability Manager centralizes disparate data in a common data format and offers organizations a comprehensive view into the emissions impact of their entire operations and value chain.

#### **Learning Objectives:**

- Learn about the different solution focus areas.
- Learn about the concepts to set up organization and reference data.
- Discover how to import data using different data ingestion methods.
- Build a calculation model and profile.
- Learn about the concepts of a model, library, and profile and how they interact with each other.
- Generate quantitative reports to extract emission and activity data.
- Review out-of-the-box analytics data.

Explore how to monitor progress using scorecards and goals.

#### **Lessons:**

- Organization setup
- Data ingestion
- Reference data for Sustainability Manager
- Emissions calculations
- Calculation profiles
- Libraries and factor mappings
- Factor mappings
- Analytical reports
- Sustainability scorecards and goals

# **Credly Badge:**

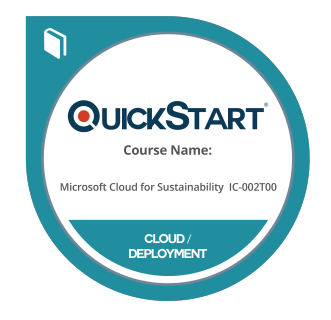

## **Display your Completion Badge And Get The Recognition You Deserve.**

Add a completion and readiness badge to your Linkedin profile, Facebook page, or Twitter account to validate your professional and technical expertise. With badges issued and validated by Credly, you can:

- Let anyone verify your completion and achievement by clicking on the badge
- Display your hard work and validate your expertise
- Display each badge's details about specific skills you developed.

Badges are issued by QuickStart and verified through Credly.

[Find Out More](https://www.quickstart.com/completion-badges) or [See List Of Badges](https://www.credly.com/organizations/quickstart/badges)